Daten müssen noch überprüft werden.

# **Informationen für Nutzer: Email**

falls Deine Emails nur an eine auswärtige Adresse (web.de, yahoo, googlemail)weitergeleitet werden, gelten diese Infos nicht

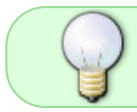

Achtung, man muss sich mit "nutzername" und nicht mit "nutzername@trillke.net" anmelden

• Abrufen und senden per Webseite:<https://trillke.net/webmail/>

# **Einstellungen für Dein Email-Programm**

Du kannst jedes IMAP(s) fähige Email Programm verwenden

### **Zum Abrufen**

- Kontoart: IMAP
- Server: trillke.net
- Port: 993
- Anmeldung mit Benutzername und Passwort

#### **Zum Versenden**

- Kontoart: SMTP
- Server: trillke.net
- Port: 587
- Anmeldung mit Benutzername und Passwort

#### **Zum Abrufen mit Android(Handy, Tablet etc)**

- Kontoart: IMAP
- Protokoll("Sicherheitstyp"): SSL, falls verfügbar
- Server: trillke.net
- Port: 993
- Anmeldung("Authentifizierungstyp"): PLAIN
- Anmeldung mit Benutzername und Passwort

#### **Zum Versenden mit Android(Handy, Tablet etc)**

- Kontoart: SMTP
- Server: trillke.net
- Protokoll("Sicherheitstyp"): STARTTLS(wird gelegentlich auch nur TLS genannt)
- Port: 587
- Anmeldung("Authentifizierungstyp"): LOGIN
- Anmeldung mit Benutzername und Passwort

## **Sonstiges**

Wir haben einen [Mailinglistenserver](https://trillke.net/mailman3/)

From: <https://www.trillke.net/wiki/>- **Trillke Wiki**

Permanent link: **<https://www.trillke.net/wiki/admin/user/email>**

Last update: **2022/05/20 12:23**

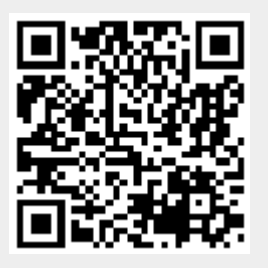